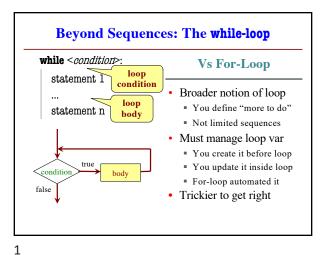

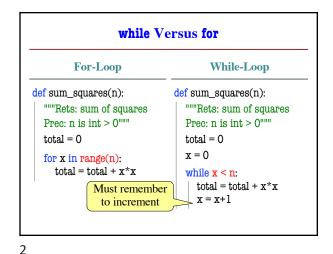

**Tracing While-Loops** print('Before while') Output: total = 0 Important Before while x = 0Start loop O while x < n: End loop print('Start loop '+str(x)) Start loop 1 total = total + x\*xEnd loop x = x + 1Start loop 2 print('End loop ') End loop print('After while') After while Important

**How to Design While-Loops** 

- Many of the same rules from for-loops
  - Often have an accumulator variable
  - Loop body adds to this accumulator
- Differences are loop variable and iterable
  - Typically do not have iterable
- Breaks up into three **design patterns** 
  - 1. Replacement to range()
  - 2. Explicit goal condition
  - 3. Boolean tracking variable

3

4

```
Replacing the Range Iterable
            range(a,b)
                                                  range(c,d+1)
i = a
                                        i = c
while i b:
                                        while i <= d:
   process integer i
                                           process integer i
   i = i + 1
                                           i=i+1
# store in count # of '/'s in String s
                                        # Store in double var. v the sum
count = 0
                                        # 1/1 + 1/2 + ...+ 1/n
i = 0
                                        v = 0; # call this 1/0 for today
 while i < len(s):
                                        i = 1
  if s[i] == '/':
                                        while i <= n:
                                          v = v + 1.0 / i
   | count= count + 1
                                          i= i +1
 # count is # of '/'s in s[0..s.length()-1]
                                         v= 1/1 + 1/2 + ...+ 1/n
```

```
Using the Goal as a Condition
def prompt(prompt,valid):
   """Returns: the choice from a given prompt.
   Preconditions: prompt is a string, valid is a tuple of strings"""
   response = input(prompt)
   # Continue to ask while the response is not valid.
   while not (response in valid):
      print('Invalid response. Answer must be one of ')+str(valid)
      response = input(prompt)
   return response
```

5 6

## def roll\_past(goal): | """Returns: The score from rolling a die until passing goal.""" | loop = True # Keep looping until this is false | score = 0 | while loop: | roll = random.randint(1,6) | if roll == 1: | score = 0; loop = False | else: | score = score + roll; loop = score < goal | return score

```
Advantages of while vs for
# table of squares to N
                             # table of squares to N
seq = []
                             seq = []
n = floor(sqrt(N)) + 1
                             k = 0
for k in range(n):
                             while k*k < N:
                                seq.append(k*k)
   seq.append(k*k)
                                k = k+1
                              A while loop can use
 A for-loop requires that
you know where to stop
                             complex expressions to
 the loop ahead of time
                             check if the loop is done
```

7

```
Difficulties with while
   Be careful when you modify the loop variable
def rem3(lst):
                                  def rem3(lst):
   """Remove all 3's from lst"""
                                    """Remove all 3's from lst"""
                                    while 3 in 1st:
  while i < len(lst):
                                      lst.remove(3)
     # no 3's in lst[0..i-1]
     if lst[i] == 3:
                                   The stopping condition is not
       del lst[i]
                                   a numerical counter this time.
                    Stopping
     else:
                                       Simplifies code a lot.
                   point keeps
     i = i+1
                    changing
```

## **Application: Convergence**

 How to implement this function? def sqrt(e):

"""Returns the square root of c"""

- Consider the polynomial  $f(x) = x^2 c$ 
  - Value sqrt(c) is a *root* of this polynomial
- Suggests a use for Newton's Method
  - Start with a guess at the answer

10

Use calculus formula to improve guess

9

## The Final Result def sqrt(c,err=1e-6): """Returns: sqrt of c with given margin of error. Preconditions: c and err are numbers > 0""" x = c/2.0 while abs(x\*x-c) > err: # Get x<sub>n+1</sub> from x<sub>n</sub> x = x/2.0+c/(2.0\*x) return x

Using while-loops Instead of for-loops **Disadvantages Advantages** Better for modifying data · Performance is slower More natural than range Python optimizes for-loops Works better with deletion Cannot optimize while Better for convergent tasks **Infinite loops** more likely Loop until calculation done Easy to forget loop vars Exact steps are unknown Or get stop condition wrong • Easier to stop early · Debugging is harder Will see why in later lectures Just set loop var to False

11 12